# **Inhalt**

 $\overline{\phantom{a}}$ 

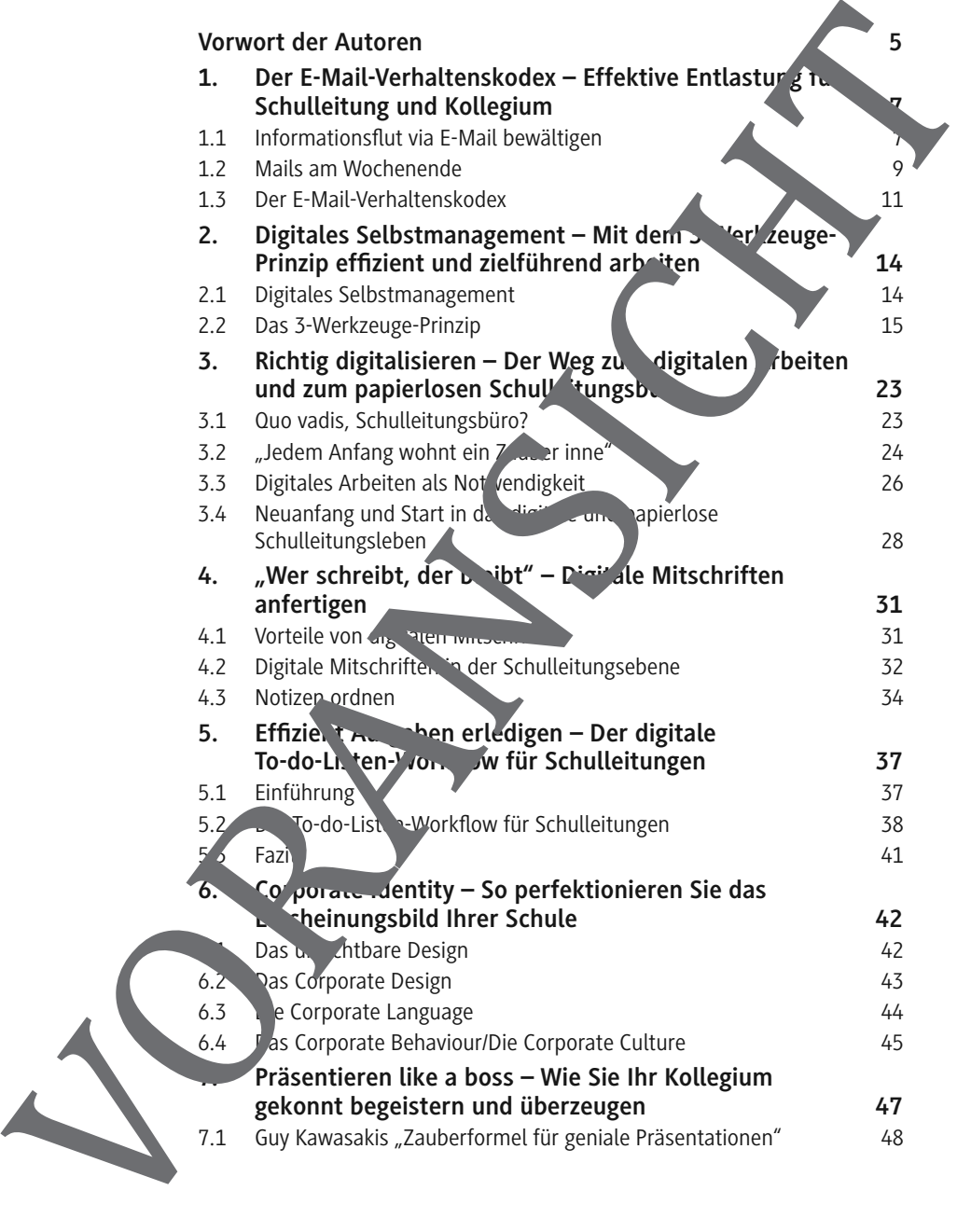

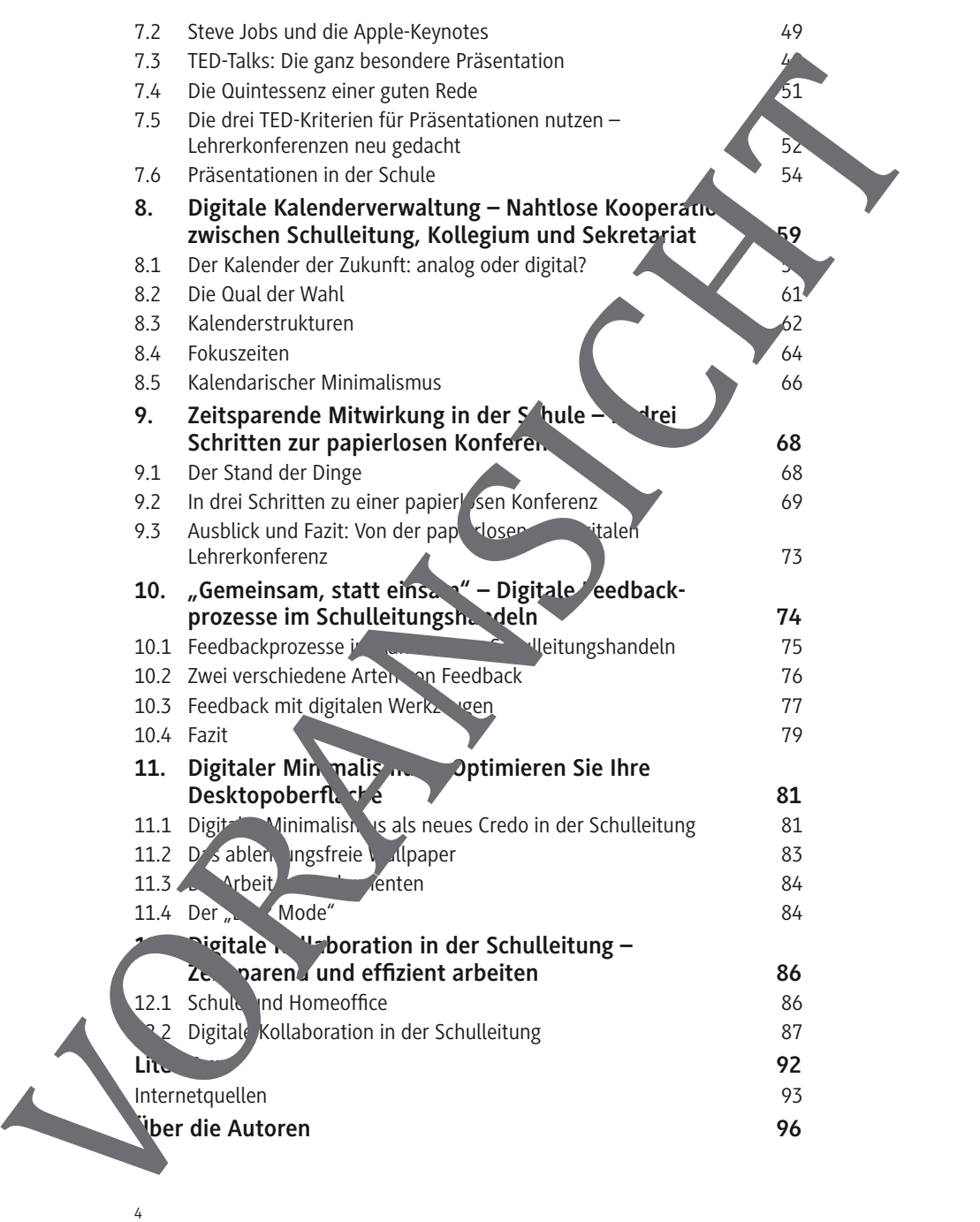

..................................

...................................

# **1. Der E-Mail-Verhaltenskodex – Effektive Entlastung für Schulleitung und Kollegium**

## **Das Kapitel in der Übersicht**

Die Arbeit in der Schule ist immer eine herausfordernde Angelegenheit. Nicht nur für Sie als Schulleitung, sondern auch für das Kollegium. Die teilweise fehlende Möglichkeit für persönliche Absprachen wischen Tür und Angel" oder im Lehrerzimmer führt zu einer ihr Shiten E-Mail-Produktion und -Versendung innerhalb der Schulgemein schaft. Folgen Sie keiner entsprechenden E-Mail-Etikette und fehlt ein wirksames Selbstmanagement im persönlichen ,Kompetenzrepertoire', kann die äglich eintre rende E-Mail-Flut schnell zu einer Arbeitsüberlastung führen. Zudem gehen wichtige berufliche Informationen im Meer der Informationsdichte unter. Entitled in der Bossier aus der Einstehlen und Kollegie erretzte den Reichsichten der Bossier in der Erbestindung sondern auch für eine Transition weise einem einer einer einer einer einer einer einer einer einer einer ein

Wie können Sie diese Überlastung vermeiden und einen effektiven Informationsfluss sicherstellen?

Das A und O ist eine effiziente Planung und verbindliche Absprachen. Ein schulweit gültiger E-Mail-Verhaltenskodex, der für alle Beteiligten verbindlich ist, hilft Ihnen dabei. Werde Aspekte Sie bei der Erstellung beachten sollten, erfahren Sinderlingen Kapitel

## **1.1 Informationsflut via E-Mail bewältigen**

Wir alle leben in einer Weine die regelrecht in Daten und Informationen ertrinkt. Und dies wird sich in Zukunft keinesfalls von selbst reduzieren, sondern eher noch xponentiell weiter in die Höhe schießen.

# **whtig**

### **Mentale Belastung im Sinne der Fürsorgepflicht verringern**

Wiki, dia definiert den Begriff der **Informationsüberflutung** als "die intellekt lelle Belastung einer Person, die zu viele Informationen übermittelt bekommt, um diese zeitnah verarbeiten zu können." (Wikipedia, 2022)

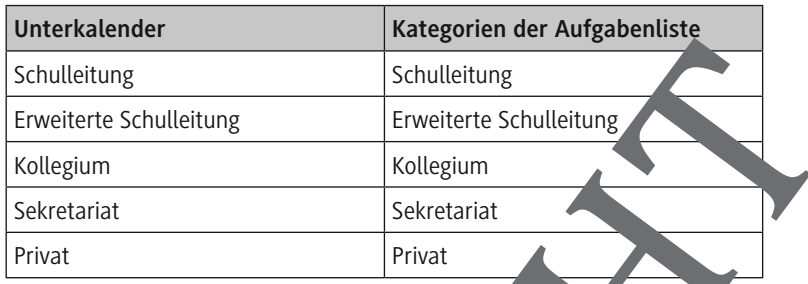

Da Sie den Eingangskorb täglich leeren, sollten Sie die Handlungsschritte für die Notizen aus dem digitalen Eingangskorb de inieren. Sie geben auf, was mit den Notizen als Nächstes passiert.

Ergibt sich aus der Notiz ein Termin, sehreiben Sie diesen in den passenden Unterkalender Ihres digitalen Kalenders. Im deichen Arbeitsschritt überlegen Sie, ob Sie eine der zusätzlichen Funktionen Fram möchten (z. B. Erinnerung, Teilen des Termins). Falls sie beispielsweise den Termin für ein Mitarbeitergespräch haben, schreiben Sie sich das Notizfeld des Termins die wichtigsten Inhalte, die Sie bei dem Gespräch ansprechen möchten. Bevor das Gespräch stattfindet, kopieren Sie die Inhalte in ein Programm für digitale Mitschriften, z. B. ein Programm wie *Evernote, Apple Notizen, Good Notes oder Notability*. Schulleitung<br>
Enveiterte Schulleitung<br>
Keinzeiterte Schulleitung<br>
Keinzeiterte Schulleitung<br>
Keinzeiterte Schulleitung<br>
Da Sie den Eingangskorb täglich Erern, sollten<br>
Da Sie den Eingangskorb täglich Erern, sollten<br>
Da Sie

Ergibt sich aus der Notiz en. Aufgabe, schreiben Sie diese in die passende Kategorie der Aufgabenliste. Ans "nließend wenden Sie die ausgewählte Aufgabenmethode an.

Es kann passieren, ass aus einer Notiz des digitalen Eingangskorbs weder ein Termin noch eine Aufgabe resultiert. Tritt dieser Fall ein, sollten Sie ebenfalls g nächsten Schritt definieren. Ideen, die Ihnen im Laufe des Tages einfallen, sollten Sie ebenfalls an einem zentralen Ort sammeln. Das kann beispielsweise eine zusätzliche Kategorie in der digitalen Aufgabenliste oder ein anderes izprogramm sein.

Versuchen Sie Ihre Woche vorauszuplanen, indem Sie Zeiträume in Abhängigkeit Ihres Energielevels definieren. Beispielweise sind viele Menschen nach der agspause schläfrig und nicht konzentriert genug, um wichtige Gespräche mit Kolleginnen und Kollegen führen zu können. Selbstverständlich richten sich die Termine auch nach den Stundenplänen Ihrer Kolleginnen und Kol. . . . . . . . . . . . . . . . . . . .

#### **Deshalb wird es dringend Zeit für eine klare Zäsur: Machen Sie Tabula rasa.**

Wir befinden uns alle inmitten des sogenannten "digitalen Wandels" ind davon sind auch Deutschlands Schulleitungen nicht ausgenommen. Die Aufgabenflut, der sich eine Schulleitung heutzutage ausgesetzt sieht sprengt bei Weitem die ursprünglichen Voraussetzungen, die in der damaligen Stellenausschreibung für dieses Leitungsamt gefordert wurden.

Wir wissen alle, dass die Arbeit in der Schule heutzutage ohne technische Unterstützung in Form von Computern, Internet, Tablet , Smartphones etc. nicht mehr durchführbar wäre. Dies ist jedoch nicht nur uf den digitalen Wandel zurückzuführen, dem wir uns alle zwangsläufig ergeben müssen, sondern vor allem auch auf den rasanten, notwendig gewordenen und somit oktroyierten technischen Fortschritt in einer durch Corona regierten Welt.

Das Zaubermittel gegen diese chaoti chen Zustände und die damit einhergehende notwendige Veränderung der persöhlichen Arbeitsweise heißt "Digitalisierung".

#### **3.2** "Jedem Anfang wohnt ein Zauber inne"

Die Digitalisierung ermöglicht es dem Menschen, zu aufwendig gewordene Arbeitsprozesse zu automatisieren und infolgedessen schneller und arbeitsökonomischer zu agieren. Wenn man alle für den Schulalltag notwendigen Dokumente in Sekundenschnelle im zugriff hat, da sie in digitaler Form vorliegen und per Eingabe eines sin blen Suchbegriffes direkt gefunden werden können, dann verschwinden zeitgleich die Stunden des mühevollen Recherchierens und die damit einhergehende Frustration. The before that the strengtheness content that the methods are a strengtheness of the strengtheness content of the strengtheness content of the strengtheness content of the strengtheness content of the strengtheness conten

Die Arbeitsbelastung sinkt beträchtlich und die neugewonnene Zeit kann sider genutzt werden, z. B. für den persönlichen Austausch mit den Kolleginne. Ind Kollegen oder für die Innovation und Weiterentwicklung der eigenen Schule.

Auch der Aspekt des ortsungebundenen Arbeitens spielt hier eine gewichtige Rolle. Schulleitungen, die während den vergangenen Schullockdowns bereits komplett digital von zu Hause aus operieren konnten, werden ihre Schulen

Zum anderen bleiben handschriftlich notierte Inhalte besser im Gedächtnis hängen als getippte. Dies gilt im besonderen Maße für die Verwendung von Stift und Papier. Die räumliche Komponente sorgt dafür, dass sich die äußeren Details eines Papiers (z. B. Papierbeschaffenheit, Flecken auf dem Papier) mit dem Inhalt des Textes verknüpfen (vgl. Schmermund 20). Über diese Eigenart verfügt kein digitales Notizprogramm. is his persiste bis getting the state that the divergent is the divergent of the state of the state of the state of the state of the state of the state of the state of the state of the state of the state of the state of th

Dennoch ist auch die räumliche Komponente kein Plädover gegen verwendung von digitalen Mitschriften.

#### **Handschrift digital**

Mit dem Apple Pencil oder anderen Stylusvarianten ist eine handschriftliche Mitschrift problemlos möglich. Mit der passenden Schutzfolie auf dem ablet kommen Sie dem Schreibgefühl auf Papier erstaunlich nahe.

Zudem gibt es zahlreiche Vorteile gegenüber dem analogen Notieren, zum Beispiel die Auswahl von diversen Schreibwerkzugen und Fan, Backupfunktionen, Vorlagen, Suchfunktionen usw. Daruber hinaus bleibt die feinmotorische Tätigkeit bestehen.

## **4.2 Digitale Mitschriften in der Schulleitur gsebene**

Formelle Gespräche protokollieren Sie mit dem passenden Notizprogramm. Zu den genannten Gesprächsnornen gehören zum Beispiel:

- Teilkonferenzen,
- verbindliche Alsten mit der Bildungsgangleitung oder dem Stellvertreter,
- Plan- und Entwicklungs espräche mit Kolleginnen und Kollegen oder
- projektbasierte Gespräche über Schulentwicklungsthemen mit der Schulsteue angsgruppe.

Ein Proto<sub>n</sub> ist ein ammenes Dokument, neutral und vollständig verfasst und hat einen Urkundencharakter. Zudem bringt es Verbindlichkeit, zwingt die Anwesenden zu Vereinbarungen und deren Einhaltung und informiert Abwesende.

btiger als die Einhaltung der Protokollregeln ist jedoch ein standardisier**ter Workflow**, den Sie bei jeglichen formellen Gesprächen und deren Protokollierung einhalten sollten.

# **Wichtig**

### Das "Mindless Work Syndrom"

Thomas Mangold betitelt die folgende Checkliste als "Mindle", Work drom", in etwa mit "hirnloses Arbeitssyndrom" zu übersetzen. Erst, wen die jeweilige Aufgabe die folgende Checkliste durchlaufen hat, wandert sie auf die tägliche To-do-Liste.

- Kann ich diese Aufgabe eliminieren?
- Kann ich diese Aufgabe automatisieren?
- Kann ich diese Aufgabe delegieren?

Die digitalen Aufgabenverwaltungsprogramme biten den Vorteil, dass Sie Unteraufgaben ergänzen können, die Sie bei Bedarf ausblender können. Achten Sie jedoch darauf, dass die Unteraufgabe zur passenden Hauptaufgabe nicht den Charakter einer zusätzlichen Hauptaufgabe bekommt.

## Beispiel: Planung einer Arbeitswoch

Im Folgenden sehen Sie beispielhandernen Kalender, in dem die Aufgaben in Zeitblöcke eingeteilt sind. Selbstverständlich können Sie die Uhrzeiten und die Inhalte der jeweiligen Zeitblöcke dividuel anpassen. Sie können persönlich am besten einschätzen, werden Zeitunfang die jeweilige Aufgabe benötigt. Planen Sie pro Aufgabe einen kurzen Zeitpuffer ein.

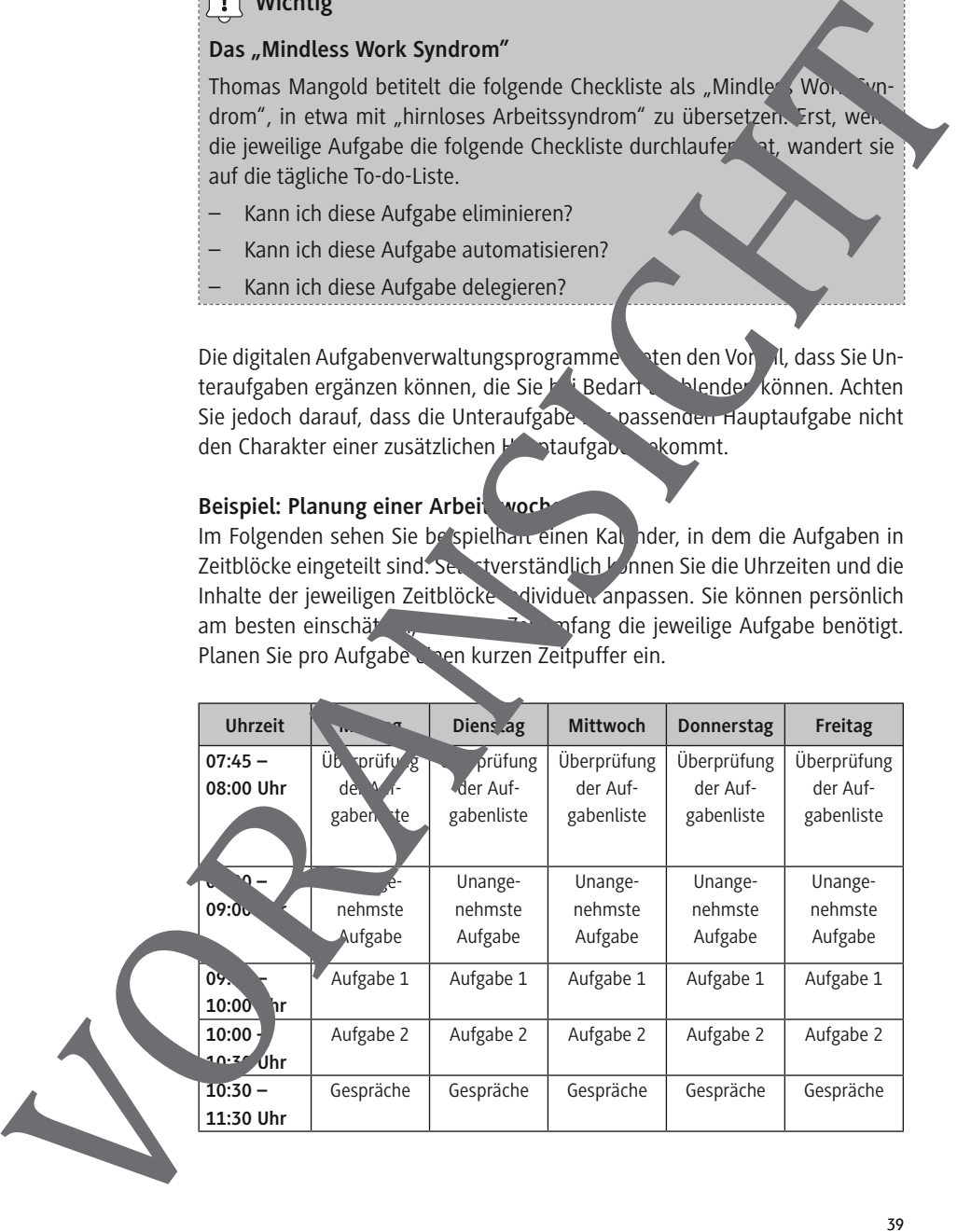

# **10. "Gemeinsam, statt einsam" – Digitale Feedbackprozesse im Schulleitungshandeln**

#### **Das Kapitel in der Übersicht**

In der Unterrichtsentwicklung ist das Einholen von Feedback bereits Standard. Es gibt die Rückmeldung der Schülerschaft an die Fachlehrkraft so die Rückmeldung der Lehrkraft an den jeweiligen Schüler bzw. die eweilige Schülerin, zum Beispiel in Hinblick auf sein bzw. ihr Verhalten im Unterricht. Zudem kristallisiert sich die gegenseitige Rückmeldung von Lehrkräfte Unterricht als eine wertvolle Unterrichtsentwicklungsmöglichkeit heraus. Doch wie schaut es mit Feedbackprozessen im Rahmen des Schulleitungshandelns aus? Abseits wissenschaftlicher Studien zu dieser Thematik liegt es auf der Hand, dass es für die Organisation. Shule sehr förderlich sein kann, wenn die an der Schule angeste<sup>nden</sup> Personen – das Kollegium, die Schülerschaft, das Sekretariat, Sozial ribeiterinnen und Sozialarbeiter sowie die Hausmeisterin bzw. der Hausmeister – die Möcklichaben, der Schulleitung ein Feedback zu Arbeitsprozessen und Entscheidungen zu geben. An dieser Stelle geht es nicht darum, in "Meckerforum" an der Schule zu etablieren, in dem jegliche Entscheidungen der Schulleitung hinterfragt werden. Vielmehr geht es um eine werden werden Möglichkeit, das Kollegium ganz konkret und regelmäßig an der Entwicklung der Schule teilhaben zu lassen, ohne diese auf der nach wie vor wichtigen Gremienarbeit anzusiedeln. Feedbackprozesse im Schulleitungshandeln<br>
Das Kapitel in der Unterichtertung ist das Einholen von Feedback bereichte<br>
In der Unterichtertung ist das Einholen von Feedback bereichte<br>
der Börtendung der Lehrtzeit an den peer

Mithilfe von Feed backformaten kann die Schulleitung "blinde Flecken" in ihrem Handeln entdecken. Sie unterstützen den systemischen Blick und tragen bestenfalls positive und Entwicklung der Organisation bei.

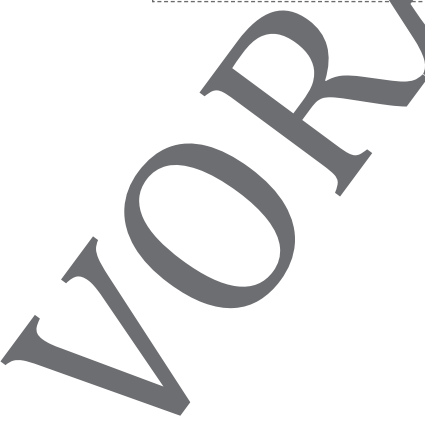

## **Dieses Werk ist Bestandteil der RAABE Materialien**

Das Werk ist urheberrechtlich geschützt. Es ist gemäß §60b UrhWissG hergestellt und ausschließlich zur Veranschaulichung des Unterrichts und der Lehre an Bildungseinrichtungen bestimmt. Die Dr. Josef Raabe Verlags-GmbH erteilt Ihnen für das Werk das einfache, nicht übertragbare Recht zur Nutzung für den persönlichen Gebrauch gemäß vorgenannter Zweckbestimmung. Unter Einhaltung der Nutzungsbedingungen sind Sie berechtigt, das Werk zum persönlichen Gebrauch gemäß vorgenannter Zweckbestimmung herunterzuladen, zu speichern und in Klassensatzstärke auszudrucken. Jede darüber hinausgehende Nutzung sowie die Nutzung in anderen als den gesetzlich zugelassenen Fällen bedarf der vorherigen schriftlichen Einwilligung des Verlags. Hinweis zu §§ 60a, 60b UrhG: Das Werk oder Teile hiervon dürfen nicht ohne eine solche Einwilligung an Schulen oder in Unterrichts- und Lehrmedien (§ 60b Abs. 3 UrhG) vervielfältigt, insbesondere kopiert oder eingescannt, verbreitet oder in ein Netzwerk eingestellt oder sonst öffentlich zugänglich gemacht oder wiedergegeben werden. Dies gilt auch für Intranets von Schulen und sonstigen Bildungseinrichtungen. Die Aufführung abgedruckter musikalischer Werke ist ggf. GEMA-meldepflichtig. Darüber hinaus sind Sie nicht berechtigt, Copyrightvermerke, Markenzeichen und/oder Eigentumsangaben des Werks zu verändern.

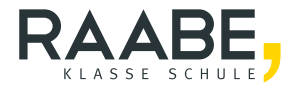

# **Sie wollen mehr für Ihr Fach?**  Bekommen Sie: Ganz einfach zum Download **im RAABE Webshop.**

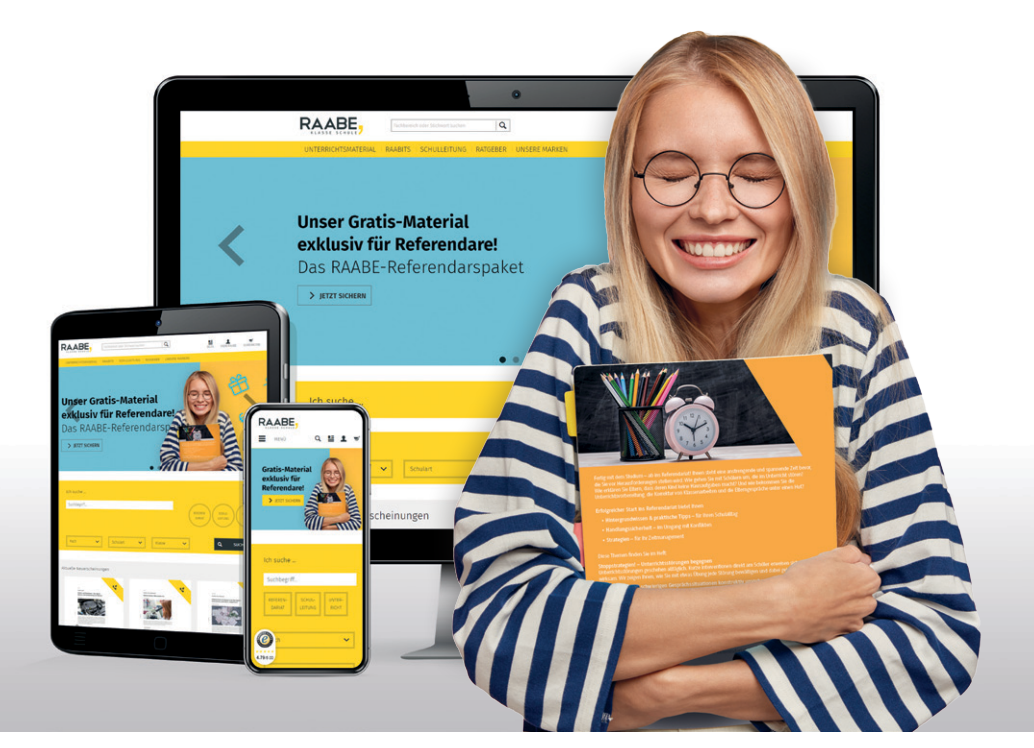

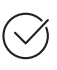

**Über 5.000 Unterrichtseinheiten** sofort zum Download verfügbar

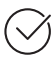

**Webinare und Videos**  für Ihre fachliche und persönliche Weiterbildung

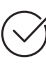

**Attraktive Vergünstigungen** für Referendar:innen mit bis zu 15% Rabatt

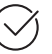

**Käuferschutz** mit Trusted Shops

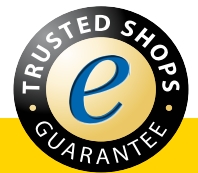

# Jetzt entdecken: **[www.raabe.de](http://www.raabe.de)**